#### **Esercitazione sul MonteCarlo**

Matteo Duranti matteo.duranti@pg.infn.it

### Calcolo di πtramite MonteCarlo

 $0.2$ 

- l'area del quadrato è 1;
- l'area del cerchio è π/4;

 $\rightarrow$  l'integrale sotteso al cerchio può essere utilizzato per la stima di π

 $\pi$ 

4

$$
\left(\frac{\# \text{ pallini rossi}}{\# \text{ pallini totali}}\right) \approx
$$

 $n = 3000 (\pi \approx 3.16667)$  $1.0$  $0.5$  $0.6$  $0.2$ 

 $0.4$ 

0.6

 $0.8$ 

1.0

# Calcolo di πtramite MonteCarlo

L'algoritmo sarà quindi una cosa del tipo:

- si genera un coppia random *(x,y)*: *x* in *[0,1] y* in *[0,1]*
- si valuta:  $x^2+y^2 < 1$
- si "conta" la frazione di *eventi* in cui la condizione era soddisfatta*:*

$$
\left(\frac{\# \text{ pallini rossi}}{\# \text{ pallini totali}}\right) \approx \frac{\pi}{4}
$$

 $n = 3000$   $(\pi \approx 3.16667)$ 

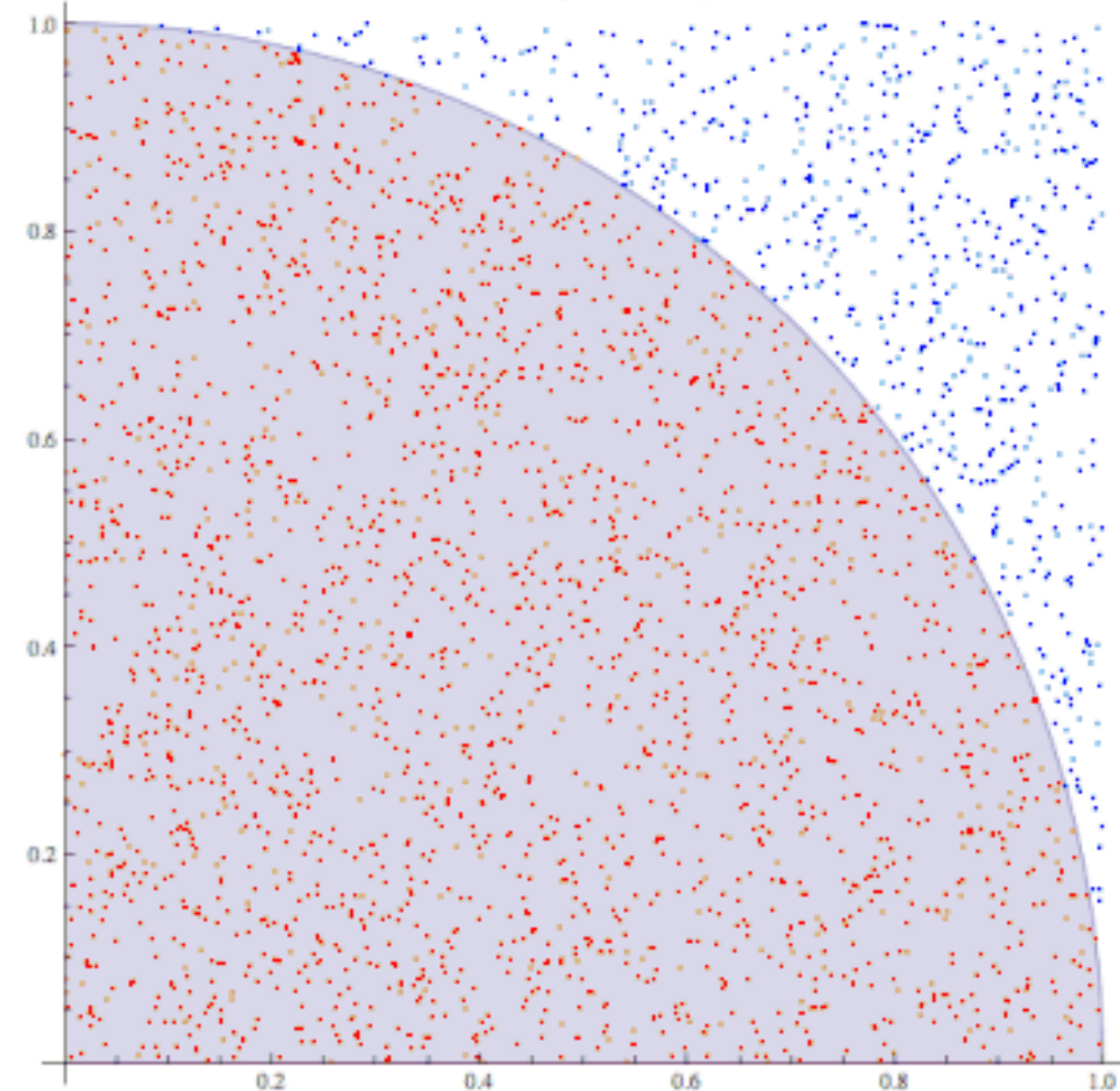

# L'ago di Buffon

Uno degli esempi "storici" di utilizzo di tecnica MonteCarlo è "l'ago di Buffon":

- pattern di linee parallele a distanza *l;*
- bastoncino di lunghezza *d*;

 $\rightarrow$  quale è la probabilità che, tirando un bastoncino casualmente, questo intersechi la linea?

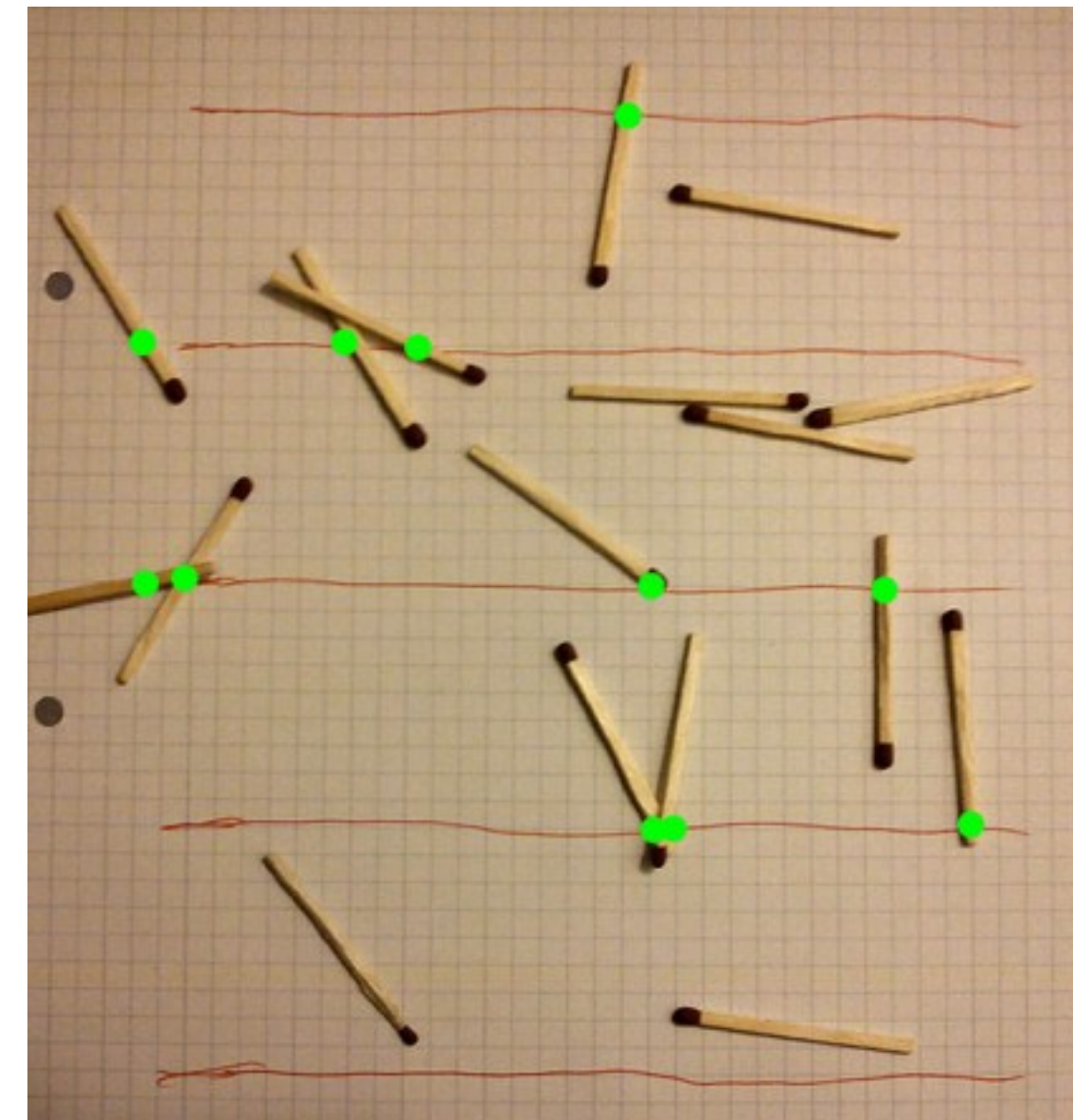

# L'ago di Buffon

L'algoritmo di calcolo del π, quindi, sarà qualcosa del tipo:

• si generano due numeri random per la posizione del centro e l'angolo;

$$
|x| \in \left[0, \frac{l}{2}\right]
$$

$$
\theta \in \left[0, \frac{\pi}{2}\right]
$$

• si valuta la condizione che deve essere soddisfatta per "l'intersecazione":

*|x| < d/2 cos θ*

• si "conta" la frazione di *eventi* in cui c'è stata l'intersecazione:

$$
\pi = \frac{2d}{l} \frac{n}{n_{int}}
$$

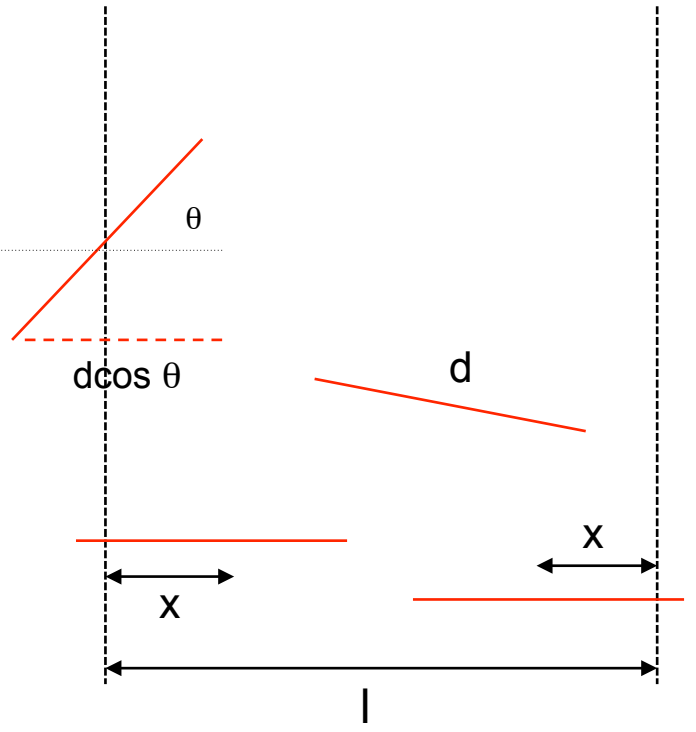

### Calcolo di probabilità

Quale è la probabilità di ottenere 3, 6 o 9 volte testa lanciando 10 volte una moneta?

• il singolo "caso" (ad esempio: 3 volte "testa" in 10 lanci) è descrivibile da una binomiale:

La distribuzione binomiale  $\mathcal{B}(n,p)$  è caratterizzata da due parametri:<sup>[1]</sup>

 $\bullet$   $n$ : il numero di prove effettuate.

J

• p: la probabilità di successo della singola prova di Bernoulli  $X_i$  (con  $0 \leq p \leq 1$ ).

Per semplicità di notazione viene solitamente utilizzato anche il parametro e  $q=1-p$ , che esprime la probabilità di fallimento per una singola prova. La distribuzione di probabilità è:

$$
P(k)=P(X_1+X_2+\cdots+X_n=k)={n\choose k}p^kq^{n-k}
$$

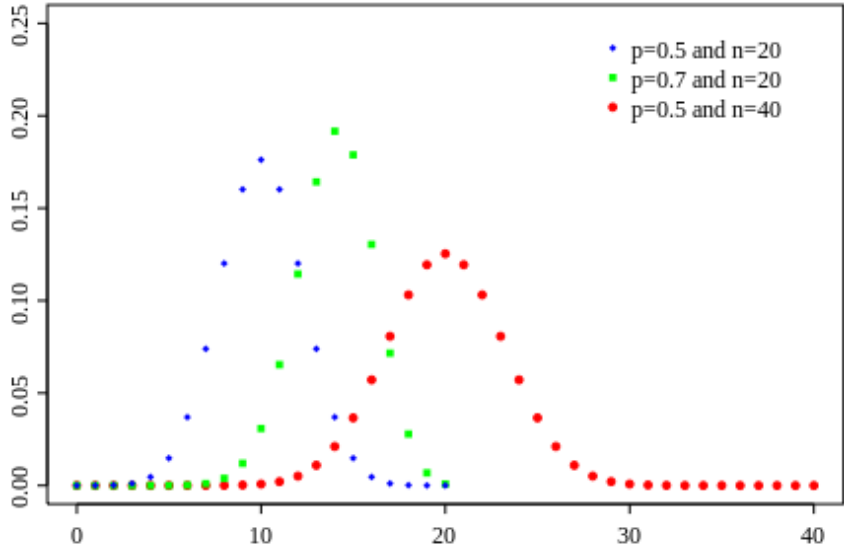

cioè ogni successione con  $k$  successi e  $n-k$  insuccessi ha probabilità  $p^kq^{n-k}$ , mentre il numero di queste successioni, pari al numero di modi (o combinazioni) in cui possono essere disposti i  $k$  successi negli  $n$  tentativi, è dato dal coefficiente binomiale  $\binom{n}{k} = \frac{n!}{k!(n-k)!}$ .

La formula del binomio di Newton mostra come la somma di tutte le probabilità nella distribuzione sia uguale a 1:

$$
\sum_{k=0}^n P(S_n = k) = \sum_{k=0}^n \binom{n}{k} p^k q^{n-k} = (p+q)^n = (p+1-p)^n = (1)^n = 1
$$

# Calcolo di probabilità

Quale è la probabilità di ottenere 3, 6 o 9 volte testa lanciando 10 volte una moneta?

• il singolo "caso" (ad esempio: 3 volte "testa" in 10 lanci) è descrivibile da una binomiale:

 $B(n,p) = B(10, \frac{1}{2})$ 

e ha probabilità (\*)*:* 

*P(3) = 10!/(3!\*7!)\*0.53\*0.57* 

• il caso completo sarà:

*P(3) + P(6) + P(9) ~ 0.33* 

La distribuzione binomiale  $\mathcal{B}(n,p)$  è caratterizzata da due parametri:<sup>[1]</sup>

- $\bullet$   $n$ : il numero di prove effettuate.
- p: la probabilità di successo della singola prova di Bernoulli  $X_i$  (con  $0 \leq p \leq 1$ ).

Per semplicità di notazione viene solitamente utilizzato anche il parametro  $q=1-p$ , che esprime la probabilità di fallimento per una singola prova. La distribuzione di probabilità è:

$$
P(k)=P(X_1+X_2+\cdots+X_n=k)={n\choose k}p^kq^{n-k}
$$

che ancora è risolvibile "a mano"…

```
(*) In ROOT P(3) la potete fare come: 
[0] int k=3; TMath::Binomial(10, k)*pow(0.5, k)*pow(0.5, 10-k)
```
# Calcolo di probabilità

Quale è la probabilità di ottenere 3, 6 o 9 volte testa lanciando 10 volte una moneta?

Uno (pigro o che non ama la matematica) potrebbe invece scrivere un algoritmo che:

- genera (*M=10*) eventi uniformemente con x in *[0,1]*;
- definisce "testa" se *x*<0.5;
- conta il numero di volte in cui è uscito testa, *T*;
- ripete la procedura *N* volte;
- stima la probabilità del singolo evento "i volte testa", come #(*T=i)/N*;
- stima la probabilità del caso completo come somma delle tre singole (indipendenza da verificare!);

#### **Esercitazione**

- Implementare l'algoritmo di valutazione del π con l'integrale del quarto di circonferenza;
- Implementare l'algoritmo di valutazione del π con il metodo dell'ago di Buffon;
- Valutare (\*), in funzione del numero di "eventi", la discrepanza fra la stima numerica del π (di entrambi i metodi), rispetto al valore esatto;

(\*) come al solito: i grafici/istogrammi li potete fare con il metodo che volete: Excel, Calc, Numbers, Gnuplot, Scipy, Mathematica, Matlab, ROOT, etc…

#### **Esercitazione**

• Verificare, con 1 milione di prove, che la stima effettuata tramite MonteCarlo sia conforme al conto "analitico":

> *P(3) = 10!/(3!\*7!)\*0.53\*0.57 P(3) + P(6) + P(9) ~ 0.33*

• Verificare qualitativamente, con 1 milione di prove, che la distribuzione (\*) del numero di volte in cui esce "testa" in 25 (non più 10) lanci sia quella prevista dalla binomiale. In ROOT potete plottare la binomiale così:

```
[0] TF1* f binom = new TF1("binom",
"TMath::Binomial([0],x)*pow(0.5,x)*pow(0.5,[0]-x)",0,26)
            [2] f binom->SetParameter(0,25)
            [1] f binom->Draw()
```
• Verificare qualitativamente, con 1 milione di ripetizioni, che la distribuzione del numero di volte, in *M*=1 milione di prove, in cui esce "testa" *N* volte (con *N* da 0 a 12) in 25 lanci, sia distribuita poissonianamente attorno *P(N)/M*. In ROOT potete plottare la poissoniana così:  $[0]$  TF1\* f poiss = new TF1("poiss", "TMath::Poisson(x, [0])",0,15) [1] f poiss->SetParameter(0,3.4)

```
[2] f poiss->Draw()
```
(\*) come al solito: i grafici/istogrammi li potete fare con il metodo che volete: Excel, Calc, Numbers, Gnuplot, Scipy, Mathematica, Matlab, ROOT, etc…